**adobe photoshop cs6 free download version for windows 7**

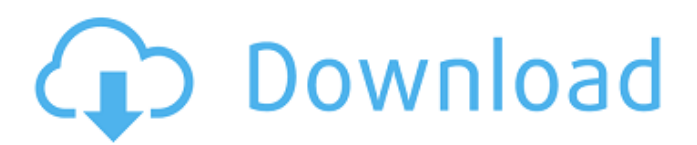

Buy an External Hard Drive The good news about Photoshop is that you need a very inexpensive computer to run it — a computer with a DVD drive. The reason is that Photoshop stores all of the work you create in a folder on your computer's hard drive. However, the folder can grow and, if that happens, it can get so large that it takes hours to save a copy of the image on your hard drive. Instead of saving all of your work on your hard drive, you need to save images to an external hard drive (sometimes called a \_USB drive\_ ) so that you can take your work with you to

#### edit elsewhere. The average price for an external hard drive that holds a terabyte of storage space (1,000GB) is less than \$50. Figure

**Download Photoshop Cs6 For Windows 7 Full Product Key [Latest-2022]**

Finally, Lightroom is Adobe's photo management software. It is a featurerich photo management software that is used to manage and edit your photos. Unlike other programs, Lightroom can handle raw files (Photoshop's RAW format), and it's able to work with images from all sources, including digital cameras. Getting Started with Photo Editing Software Some software

requires you to pay for it, but most are completely free. There are a lot of options out there for editing images, and there are usually different versions of each software depending on the complexity of your editing needs. Here are the different types of software, and what version they work with. Simple Photoshop CS2 Adobe Photoshop CS2 is one of the most common software in use for photo editing. It is a flexible and powerful editor that's ideal for simple image adjustments and retouching, such as fixing a color misbalance or removing a blemish. The basic editions can cost less than \$50. You will find settings in the main menu to adjust

# pixels, which are the tiny dots of color that make up all digital photos. What You'll Need: Adobe Photoshop CS2 An image you want to fix (you can open an image in Photoshop and then export it to the program) Wacom Tablet / Pen and Pencil Adobe CC 2017 or later Lightroom What You'll Need:

Lightroom A raw image (the raw files or the JPG version of an image are OK) What You Need to Know: You can use Photoshop and Lightroom together in your workflow, because the two programs work with different types of images. Photoshop can only work with RAW images, which are the files from your camera. Lightroom can edit almost

# any image, including JPGs. So, if you plan to use Photoshop for more complicated edits, such as processing RAW images, you should consider starting with Lightroom. Raster Graphics Editors Photoshop is great for photo editing, but there are alternatives that are used for other types of images. In fact, Adobe's other raster graphics editor, Illustrator, is a full-featured editor, which means it can edit almost any type of image. You can use Photoshop for simple editing and then save the result as an SVG file, which can be used in Illustrator. What You'll

Need: Adobe Photoshop 05a79cecff

: Standard deviation V3 : Vertically uniform selective collection rate VE : Vertically uniform dry weight fraction Y~II~ : Nutrient yield of intercrops \*\*Publisher's Note\*\* Springer Nature remains neutral with regard to jurisdictional claims in published maps and institutional affiliations. The authors acknowledge the help of many colleagues, which includes Muhannad Eltawil, Marianne Lindenstedt, Anders Åslander, Johan Vistenius, Sofie Andersson and Mattias Jansson for nutrient analysis, data management and helpful discussion. We are also grateful

to Johan Lagerblom for assistance with FWO and data management. Finally, we thank the growth chamber operators at the University of Gothenburg, Sweden, for the assistance with measuring of growth rates. AC, BG and SE conceived of the experiment. AC conducted the field experiments. AC, BG and SE wrote the manuscript. All authors read and approved the final manuscript. This work was supported by the Swedish Science Foundation (grant no 2017-03466). The funding agency had no role in the design, collection, analysis, and interpretation of data, or in writing the manuscript. Please contact the corresponding author

# for data requests. Not applicable. Not applicable. The authors declare that they have no competing interests. Q: What is this error: "Expected "{"" or a list"? I am very beginner of Python. Below is my Python script for the user input of a file name and then corresponding data is extracted from it. Assume a file name in the form like abc.csv or omg.txt or yas.txt I am getting this error: Expected "{" or a list Can anyone help me to resolve this? import csv filename = raw\_input("Enter a file name") file\_in = open(filename, 'r') row\_names =  $\lceil \cdot \rceil$  for row in csv.reader(file\_in, delimiter=';'): row\_names.append(row.name)

### file\_in.close() row\_list =  $\lceil \text{row} \rceil$  for row in file in if row.name not in row names] A

**What's New In Download Photoshop Cs6 For Windows 7?**

The only thing I hope is that the appointment of a new head coach will be delayed because of this mess and he isn't named until they're ready to leave. The best part of the playoff loss was that everyone on the team knew it was likeliest the Steelers will lose to the Ravens. Given what we've seen this year, and considering the Ravens' history vs. Pittsburgh... the general feeling of dread people had after the

# playoff loss was exactly what I'd expect. They'd rather just face the Ravens who are awful, in a meaningless game in a meaningless season.

Comment The only thing I hope is that the appointment of a new head coach will be delayed because of this mess and he isn't named until they're ready to leave. The best part of the playoff loss was that everyone on the team knew it was likeliest the Steelers will lose to the Ravens. Given what we've seen this year, and considering the Ravens' history vs. Pittsburgh... the general feeling of dread people had after the playoff loss was exactly what I'd expect. They'd rather just face the

# Ravens who are awful, in a meaningless game in a meaningless season. I actually think Lebeau's done a really good job for us. It's tough to swallow losing Harrison when he's your #1 at DE, but even more difficult to swallow when he has no hope of playing and you still have the services of Timmons who can play. So far with the team on the whole we're 3-3, and even if there's a lot of games left we can still be 2-4 or 4-2 in the playoffs. Win/loss record doesn't mean shit. You can be 2-5 with a playoff push, but the Steelers are 1-2 and 2-5 with a playoff push. We're just too inconsistent right now. Let's see if Lebeau can get us to 6-2 with the

# rookie QB and then stay healthy. Comment The only thing I hope is that the appointment of a new head coach will be delayed because of this mess and he isn't named until they're ready to leave. The best part of the playoff loss was that everyone on the team knew it was likeliest the Steelers will lose to the Ravens. Given what we've seen this year, and considering the Ravens' history vs. Pittsburgh... the general feeling of dread people had after the

playoff loss was exactly what I'd expect. They'd rather just face the Ravens

Minimum: OS: Windows 7, Windows 8, Windows 8.1, Windows 10 (64-bit), Windows Server 2012, Windows Server 2012 R2, Windows Server 2016 Processor: 1.6 GHz Intel or AMD processor Memory: 1 GB RAM Storage: 2 GB available space Graphics: Microsoft DirectX 11 compatible video card with at least 1GB dedicated memory Additional Notes: Discounted copies of the game are available for Steam owners in the official F1 Fanstore. Additional Notes 2: There

Related links:

<https://www.ncsheep.com/advert/adobe-photoshop-portable-free-download/>

<http://insuranceplansforu.com/?p=72176>

[https://webform.unict.it/en/system/files/webform/node\\_140/cv\\_upload/adobe-photoshop-free-download-full-version-with-key](https://webform.unict.it/en/system/files/webform/node_140/cv_upload/adobe-photoshop-free-download-full-version-with-key-for-windows-10.pdf)[for-windows-10.pdf](https://webform.unict.it/en/system/files/webform/node_140/cv_upload/adobe-photoshop-free-download-full-version-with-key-for-windows-10.pdf)

<https://smbsguide.com/download-adobe-photoshop-cs2-full-crack-32-bit/>

<https://www.zakiproperti.com/wp-content/uploads/2022/07/wyngen.pdf>

<https://jobs.lluh.org/system/files/webform/coupryn61.pdf>

<https://mandarinrecruitment.com/system/files/webform/adobe-photoshop-elements-15-32-bit-download.pdf>

<https://www.5etwal.com/25-free-premium-prove-psd-style-vector/>

<https://www.residenzagrimani.it/2022/07/01/icons-for-photoshop/>

https://moeingeo.com/wp-content/uploads/2022/07/how to download photoshop\_on\_ipad\_pro.pdf

<https://xn--80aagyardii6h.xn--p1ai/noiseware-professional-plug-in-for-photoshop-7-0-noiseware/>

<https://heidylu.com/montserratbold-font-free-download-online/>

[https://www.palagina.eu/wp-content/uploads/2022/07/Adobe\\_Photoshop\\_CS3\\_SP1\\_901.pdf](https://www.palagina.eu/wp-content/uploads/2022/07/Adobe_Photoshop_CS3_SP1_901.pdf)

<https://unicorina.com/how-to-download-photoshop-cs6-free-download-cracked/>

<https://legalacademy.net/blog/index.php?entryid=2100>

<https://louispara.com/%movement%/>

<http://islamic-videos.com/adobe-photoshop-free-download-for-windows-7-32-bit/>

[http://periodistasagroalimentarios.org/advert/free-download-of-photoshop-for-the-mac-plus-i-know-you-need-to-tag-an-email](http://periodistasagroalimentarios.org/advert/free-download-of-photoshop-for-the-mac-plus-i-know-you-need-to-tag-an-email-to-download-but-i-still-dont-get-the-honor-tag/)[to-download-but-i-still-dont-get-the-honor-tag/](http://periodistasagroalimentarios.org/advert/free-download-of-photoshop-for-the-mac-plus-i-know-you-need-to-tag-an-email-to-download-but-i-still-dont-get-the-honor-tag/)

<https://shravasti.fastnews24x7.com/advert/i-cant-find-the-how-to-download-plugin-extract-filter>

<https://www.myai-world.com/download-the-latest-version-of-adobe-photoshop-cc-for-mac/>